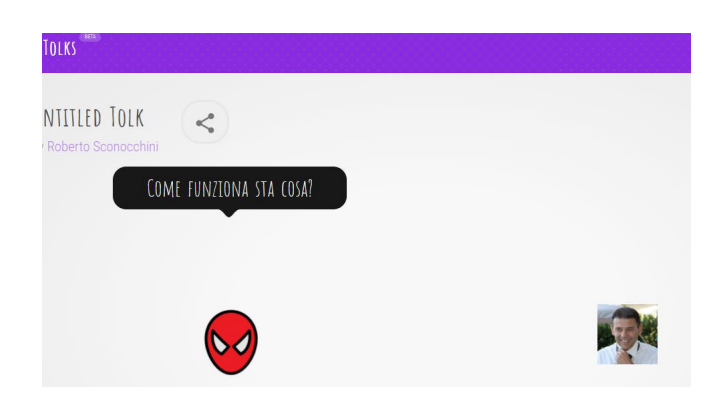

 Tolks è uno strumento gratuito con cui diventa semplice creare simpatici dialoghi animati online .

{loadposition user7}

 Per utilizzarlo, dovrete accedere con gli account Facebook o Twitter e scegliere due o più interlocutori tra quelli presenti o caricarne di nuovi.

A questo punto non resta che costruire i dialoghi, assegnando i numeri ai vari personaggi.

Al temine potrete visualizzare l'animazione che simula un classico servizio di messaggeria.

Ovviamente puoi disporre del link per la condivisione, come nel caso che vedete sotto.

https://tolks.io/#!/tolk/-L21T10I-19gA4DRl-dK

[Vai su Tolks](https://tolks.io/#!/tolk/-L21T10I-19gA4DRl-dK)

Scritto da Administrator Giovedì 04 Gennaio 2018 19:44

{jcomments on}

{loadposition user6}